Introdução ao ambiente Java Programação Orientada a Objetos

Prof. Emerson Ribeiro de Mello

Instituto Federal de Santa Catarina – IFSC campus São José <mello@ifsc.edu.br>

12 de fevereiro de 2014

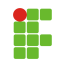

- Em 1991 um pequeno grupo de engenheiros da Sun Microsystems, chamado de "Green Team", acreditava que a nova onda computacional seria a união dos dispositivos eletrônicos portáteis com os computadores
	- Nessa época o MS-DOS era o sistema operacional dominante e um telefone celular pesava meio kilo

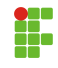

- Em 1991 um pequeno grupo de engenheiros da Sun Microsystems, chamado de "Green Team", acreditava que a nova onda computacional seria a união dos dispositivos eletrônicos portáteis com os computadores
	- Nessa época o MS-DOS era o sistema operacional dominante e um telefone celular pesava meio kilo
- Surge a linguagem Java, nome inspirado durante uma reunião do grupo em uma cafeteria
	- O primeiro nome foi Oak (homenagem a árvore que o criador da linguagem via por sua janela), porém descobriu-se mais tarde que já existira uma linguagem com este nome

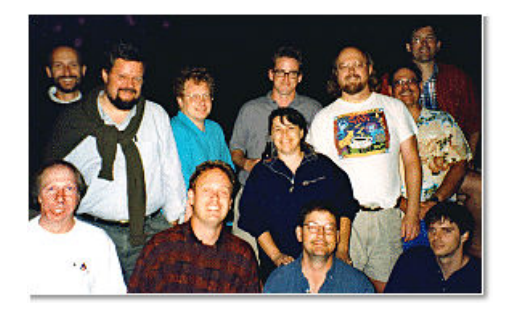

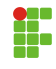

- O foco inicial do Green Team estava em produtos para entretenimento ligados a indústria de TV digital
	- O conceito estava muito avançado para a época e o projeto começava a ruir

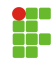

- O foco inicial do Green Team estava em produtos para entretenimento ligados a indústria de TV digital
	- O conceito estava muito avançado para a época e o projeto começava a ruir

### A Internet

Em 1993 o projeto toma um novo rumo com o surgimento do primeiro navegador gráfico para web, o Mosaic 1.0 da NCSA. Em 1995 a Sun lança oficialmente o ambiente Java e sua incorporação no Netscape Navigator trouxe vida as páginas web, antes estáticas

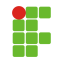

## O foco inicial: StartSeven - \*7

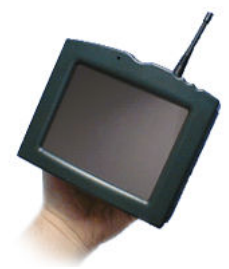

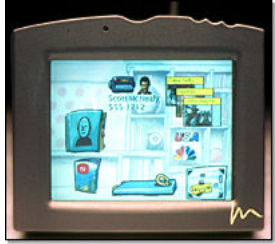

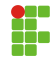

- O Java continua a estar presente em páginas web
	- Em sua forma original (applets) ou em uma forma mais moderna (Java Server Pages - JSP)
- Aplicações para computadores de mesa IRPF
- Aplicações servidoras Apache Tomcat
- Dispositivos móveis (telefone celular, GPS, videogame)
- Em sistemas embarcados Ginga (SBTVD interativa), SmartTVs

#### • Orientada a objetos

- Paradigma que surgiu na década de 60 que tem como foco dados, ou objetos, e suas interfaces
- Recursos de OO do Java são comparáveis aos recursos do  $C++$

#### • Robustez

- Ênfase na verificação preliminar de possíveis problemas, verificação dinâmica (em tempo de execução) e eliminação de situações propensas a erros
- Apresenta solução elegante para os principais pontos fracos do  $C++$ 
	- Alocação dinâmica de memória e ponteiros

## Características da linguagem Java

#### • Neutro em relação à arquitetura

• O compilador Java gera um código intermediário, chamado de bytecode, que pode ser executado em qualquer arquitetura de máquina e S.O que tenha um ambiente de execução Java (Máquina virtual Java)

#### • Portável

- Na especificação da linguagem não existem pontos como "dependente de implementação", como ocorre em  $C e C++$
- Em Java o tipo primitivo int sempre consiste de um número inteiro de 32 bits

```
1 #include<stdio.h>
2 #include<limits.h>
3
4 \text{ int } \text{main}(\text{void})5 printf("%d\n", INT_MAX); /* Qual o valor? Depende da tua
          arquitetura, 32bits, 64bits...*/
6 return 0:
7 }
```
### • Independente de plataforma

• Escreva uma única vez e rode em qualquer lugar que possua uma m´aquina virtual Java (JVM)

### • Biblioteca completa para concepção de aplicações complexas

- Programação concorrente Multi-thread
- Programação distribuída

### • Alto desempenho

- · Os bytecode são interpretados pela JVM resultando em um desempenho inferior quando comparado com códigos compilados para um CPU específico
- Os compiladores de bytecode "just-in-time" surgem como uma solução para este problema, impondo em alguns casos um desempenho superior

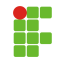

### • O Java é interpretado, portanto é muito mais lento

- Compiladores *just-in-time* permitem que códigos Java sejam executados com tanta rapidez como códigos  $C++$
- A inicialização da JVM e as interfaces gráficas em Java (GUI) são sim lentas

## •  $C#$  é uma linguagem mais nova, deixando o Java obsoleto

- $\bullet$   $C#$  incorporou muitas boas ideias do Java, como máquina virtual, linguagem limpa, coleta de lixo
- Mas deixou para trás a segurança e independência de plataforma (feita para Windows, apesar de haver máquinas virtuais de terceiros para outros S.O, ex: Mono)
- Javascript é uma versão simplificada do Java
	- Javascript foi criada pela Netscape para criação de scripts que podem ser usada em páginas Web
- O kit de desenvolvimento Java (Java Development  $Kit JDK$ ) é distribuído gratuitamente pela Oracle
	- Compilador, máquina virtual Java, código fonte, documentação das APIs
- Para executar uma aplicação Java é necessário possuir uma máquina virtual Java
	- A Oracle disponibiliza gratuitamente o "ambiente de execução Java" (Java Runtime Environment – JRE) para diversos sistemas operacionais e arquiteturas de máquina

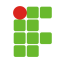

- Java SE Standard Edition
	- Para o desenvolvimento de aplicações desktop
- Java EE Enterprise Edition
	- Para o desenvolvimento de aplicações empresariais
- Java ME Mobile Edition
	- Para o desenvolvimento de aplicações para dispositivos móveis
- Java FX
	- · Para o desenvolvimento de ricos aplicativos clientes (áudio, vídeo)
	- Aplicações JavaFX podem ser para navegador, desktop e dispositivos móveis

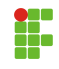

- Os ambientes integrados de desenvolvimento (AID) (ou *Integrated* Development Environment – IDE) tornam mais agradável e produtivo o desenvolvimento de aplicações
	- Netbeans Apoiado pela Oracle
		- <http://www.netbeans.org>
	- Eclipse Bem usado pela comunidade
		- <http://www.eclipse.org>

## Criando e executando um aplicativo Java

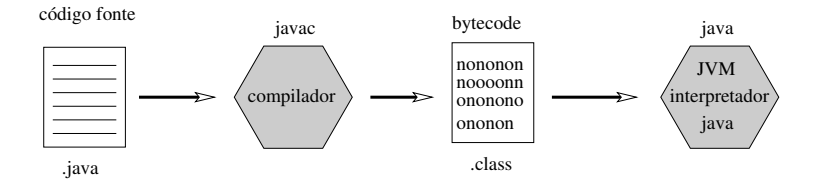

#### • Compilando

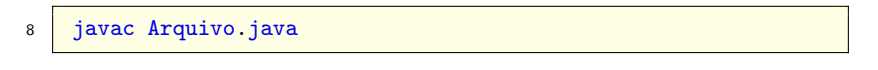

#### • Executando

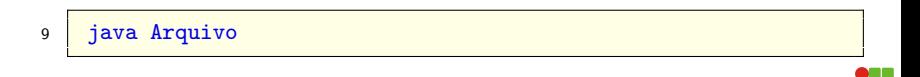

- Um programa em Java consiste em uma coleção de classes
- Geralmente cada classe possui seu respectivo arquivo .java
- O nome do arquivo deve ser idˆentico ao nome da classe
- O conteúdo do método main é a primeira parte de uma classe a ser executada, quando pretende-se que esta seja executada como um aplicativo

```
10 public class OlaMundo{
11
12
13 public static void main(String[] args){
14
15 // imprimindo a mensagem na tela
16 System.out.println("Ola mundo!");
17
18 }
19
20 }
```
• Compilando e executando

```
21 $ javac OlaMundo.java
```
## Referências sobre a linguagem

```
24 double d:
25 // algumas funcoes matematicas
26 d = Math.sqrt(25); // obtem a raiz quadrada
27 d = Math.pow(4,2); // 4 elevado a 2
28 d = Math.\sin(45); // Math.cos(45), Math.tan(45)...
29
30 // obtendo numeros pseudo-aleatorios de 0 a 9
31 Random r = new Random();
32 \int \text{int } i = r \cdot \text{nextInt}(10);33
34 // formatando a saida
35 // largura de campo de 8 caracteres e precisao de 2 caracteres
36 System.out.printf("%8.2f", d);
37
38 // criando um vetor de inteiros com 10 posicoes
39 \int int \int] vet = new int \lceil 10 \rceil;
40 | \text{vet}[0] = 5;41 | vet[9] = 4;
```
# Referências sobre a linguagem – Lendo informações pelo teclado

```
43 import java.util.Scanner;
44
45 public class Segundo{
46
47 public static void main(String[] args){
48
49 Scanner teclado = new Scanner (System.in);
50
51 int i = teclado.nextInt(); // lendo inteiro
52 double r = \text{teclado.nextDouble}(); // lendo real
53 String s = teclado.nextLine(); \frac{1}{2} lendo cadeia de caracteres
54
55 System.out.println("inteiro: " + i + ", real: " + r);
56 System.out.println("Frase: " + s);
57
58 }
59 }
```
# Referências sobre a linguagem – Lendo informações de outra forma

```
60 import javax.swing.JOptionPane;
61
62 public class Terceiro{
63
64 public static void main(String[] args){
65 String texto = JOptionPane.showInputDialog("Entre com um
              numero");
66 int numero = Integer.parseInt(texto); //convertendo String
               para int
67 JOptionPane.showMessageDialog(null, numero);
68 }
69
```
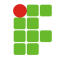

### Java Code Conventions

[http://www.sj.ifsc.edu.br/~mello/livros/java/](http://www.sj.ifsc.edu.br/~mello/livros/java/java-codeconventions.pdf) [java-codeconventions.pdf](http://www.sj.ifsc.edu.br/~mello/livros/java/java-codeconventions.pdf)

- 譶 Caelum Ensino e Soluções em Java Apostila Caelum FJ-11 Java e Orientação a Objetos <http://www.sj.ifsc.edu.br/~mello/livros/java>
	- Capítulo  $3$  Leitura obrigatória
	- Capítulo 2 Leitura recomendada

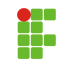